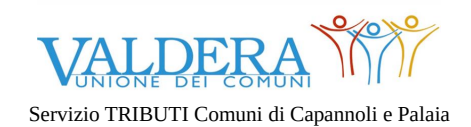

## **TRIBUTI**

## **Modulo richiesta suolo pubblico / Denuncia TOSAP**

## **Il/la sottoscritto/a**

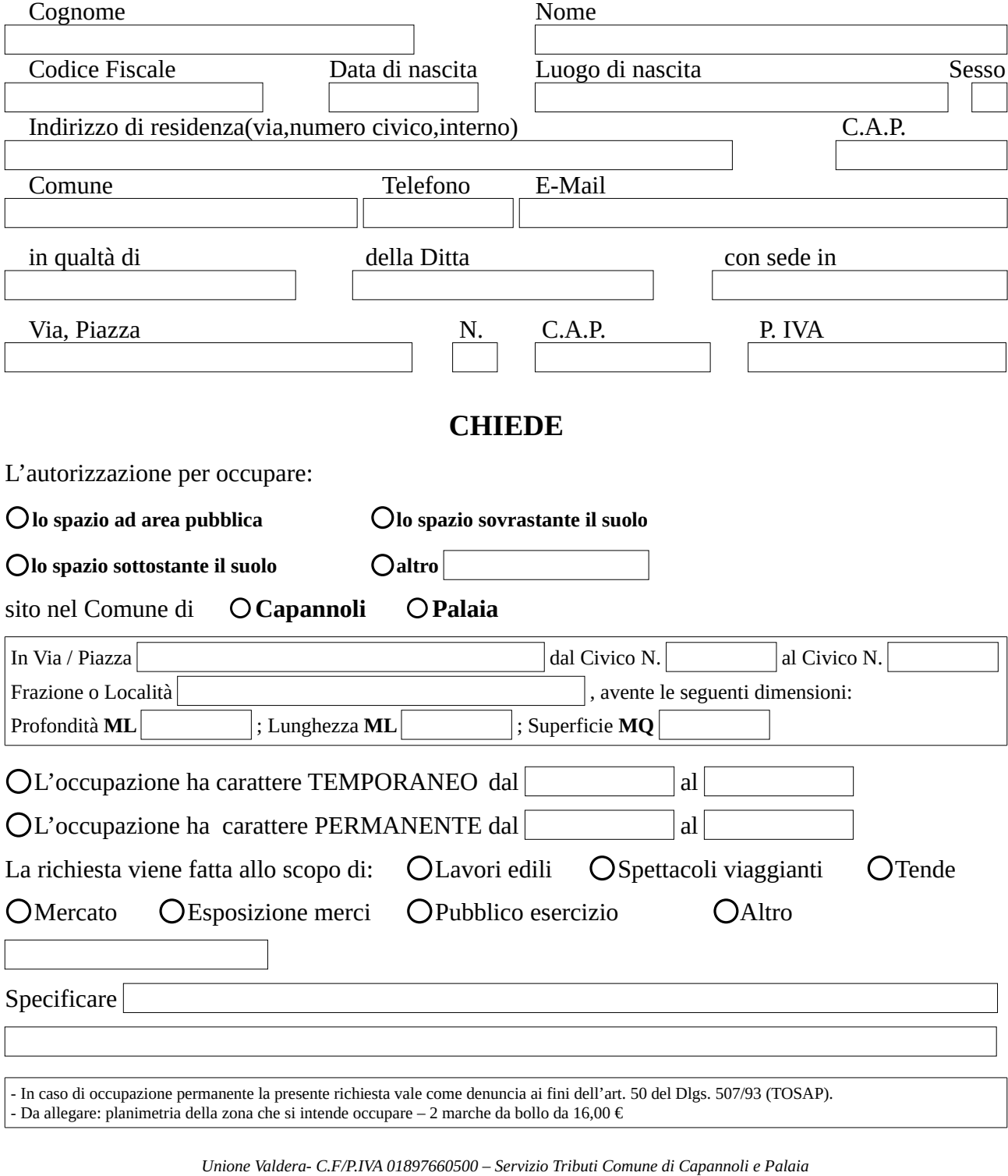

*via Volterrana, 223 – 56033 Capannoli (Pi) – Tel.0587/606611 – fax 0587.606690*

*internet[:http://www.unione.valdera.pi.it](http://www.unione.valdera.pi.it/) – e-mail[:tributi@unione.valdera.pi.it](mailto:tributi@unione.valdera.pi.it) PEC[: unionevaldera@postacert.toscana.i t](mailto:unionevaldera@postacert.toscana.it)*

*Orari di servizio al Pubblico: Martedì e Giovedì ore 10,00-13,00 – Martedì 15,00-17,00*

## **Informativa Privacy ai sensi degli art. 13 del GDPR (General Data Protection Regulation) 2016/679**

Informiamo che il trattamento dei dati personali forniti o comunque acquisiti è finalizzato alla gestione della presente Richiesta/Denuncia.

I dati raccolti sono comunicati al personale dell'Unione Valdera, del comune di Capannoli e del comune di Palaia, coinvolto nel suddetto procedimento e alle eventuali parti terze coinvolte; Il Titolare del trattamento è l'Unione dei Comuni della Valdera Via Brigate Partigiane n. 4, Pontedera. Il Responsabile del trattamento cui può rivolgersi per l'esercizio dei suoi diritti è il dirigente dell'Area Affari Generali, tel. 0587-299.560 – mail. info@unione.valdera.pi.it.

g.Il Responsabile della protezione dei dati è l'avv. FLAVIO CORSINOVI contattabile tramite mail all'indirizzo

protezionedati@unione.valdera.pi.it. Per informativa integrale visitare la sezione "Protezione dei dati personali" sul sito dell'Unione Valdera (link diretto http:// ww.unione.valdera.pi.it/protezione-datipersonali/3117)

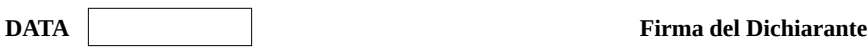

Ai sensi dell'art.38 del D.P.R. 28.12.2000 n. 445:

a) nel caso la presente istanza venga presentata direttamente dal dichiarante dovrà essere sottoscritta alla presenza del dipendente addetto a riceverla;

b) nel caso venga inviata per posta,fax,e-mail oppure tramite un incaricato,allegare la fotocopia del documento di identità del dichiarante sottoscrittore.